## **2022lazada站内广告怎么设置(lazada印尼站费用)**

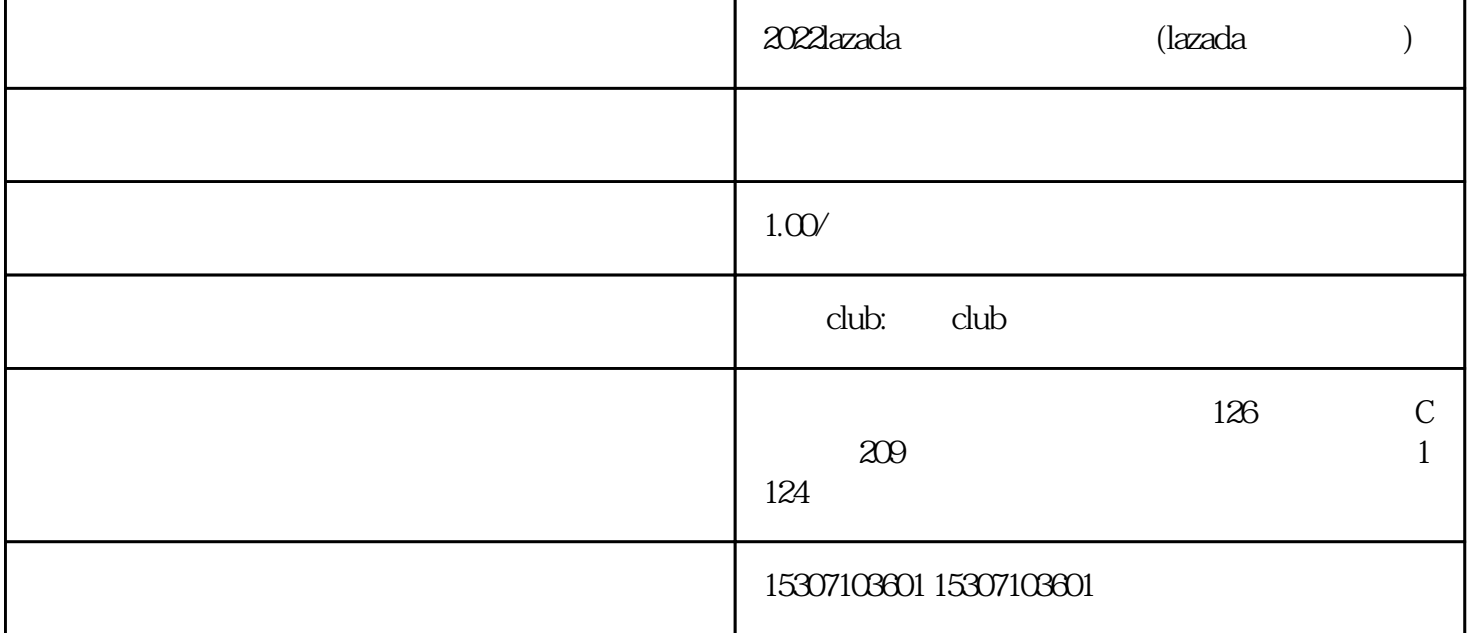

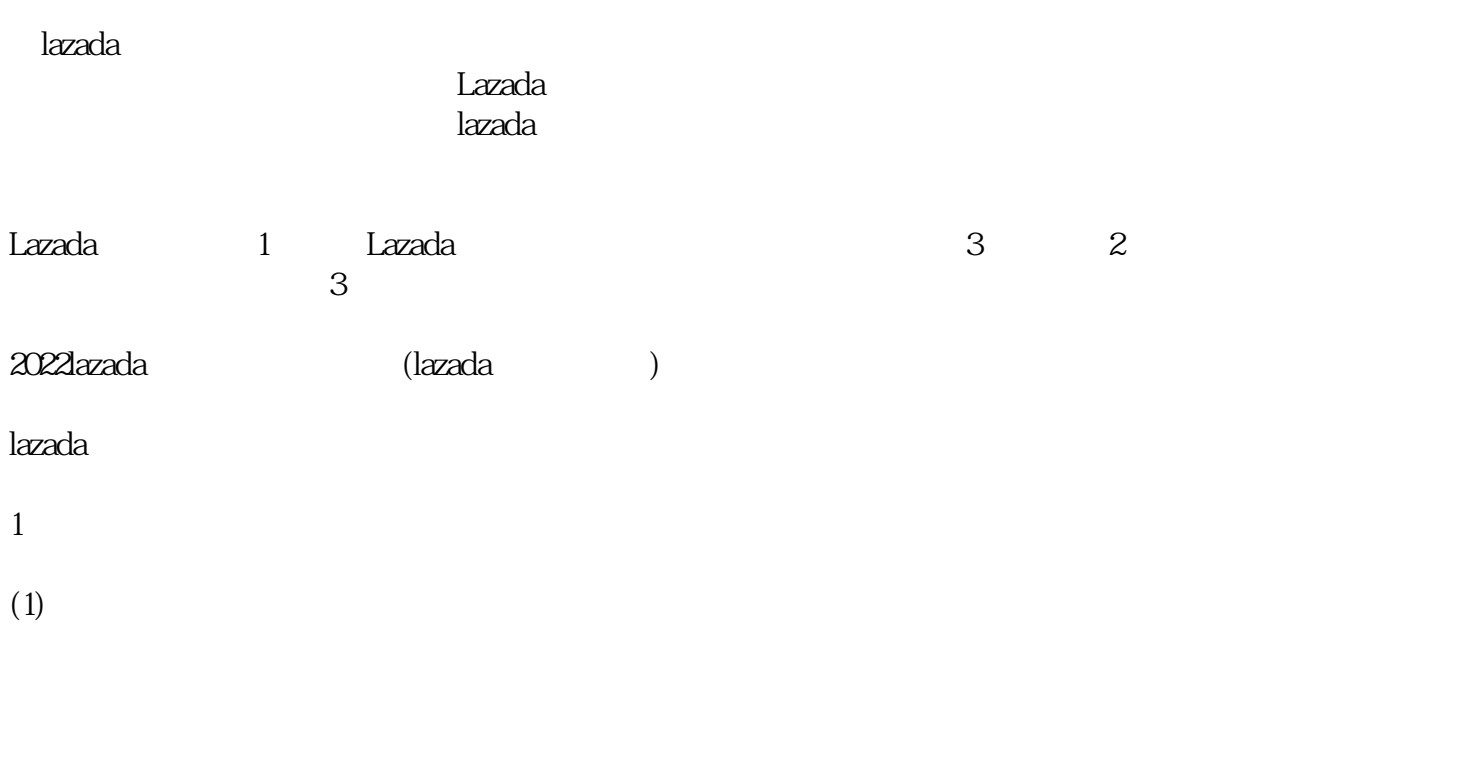

 $(2)$ 

 $(3)$ 

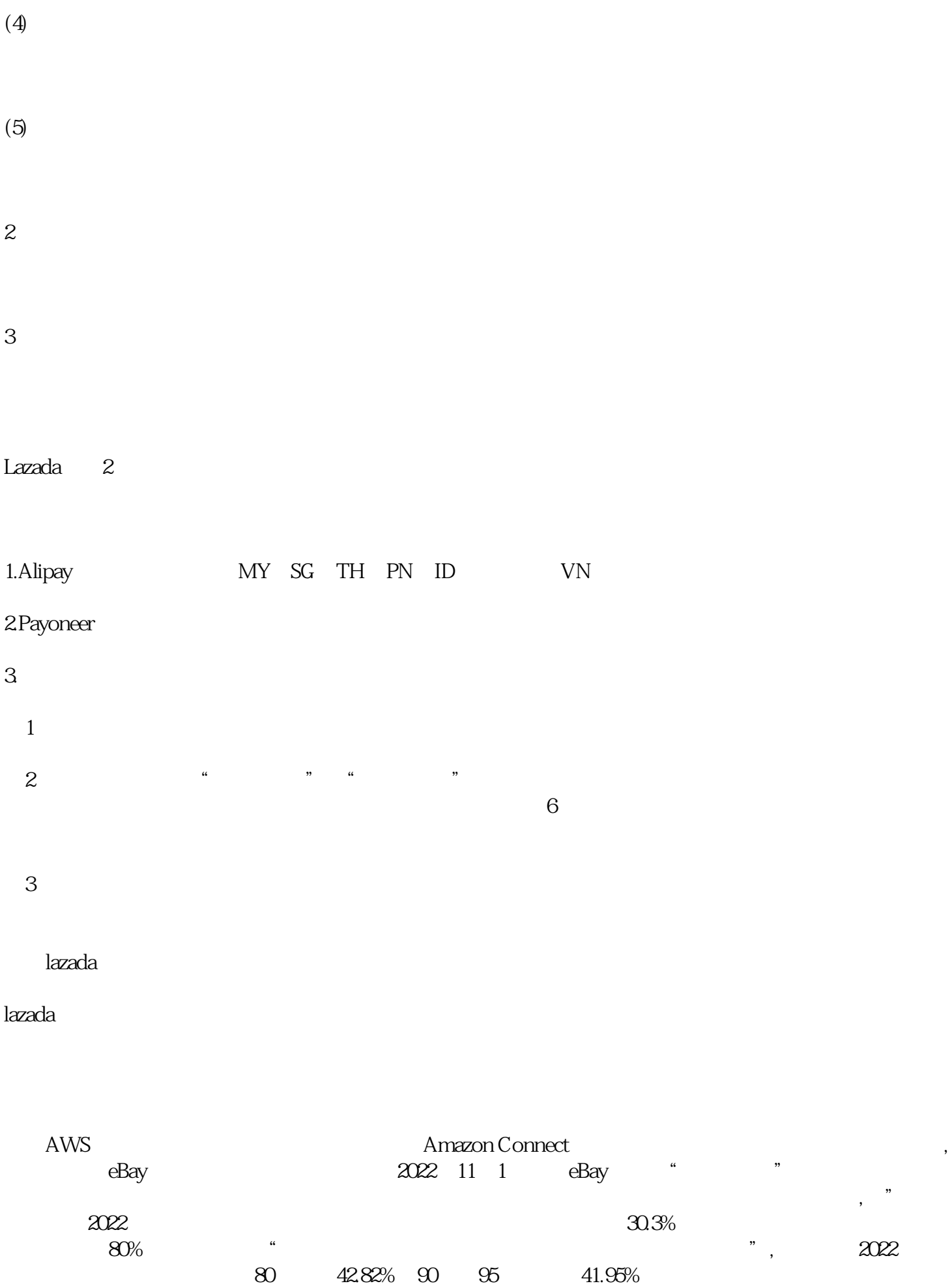

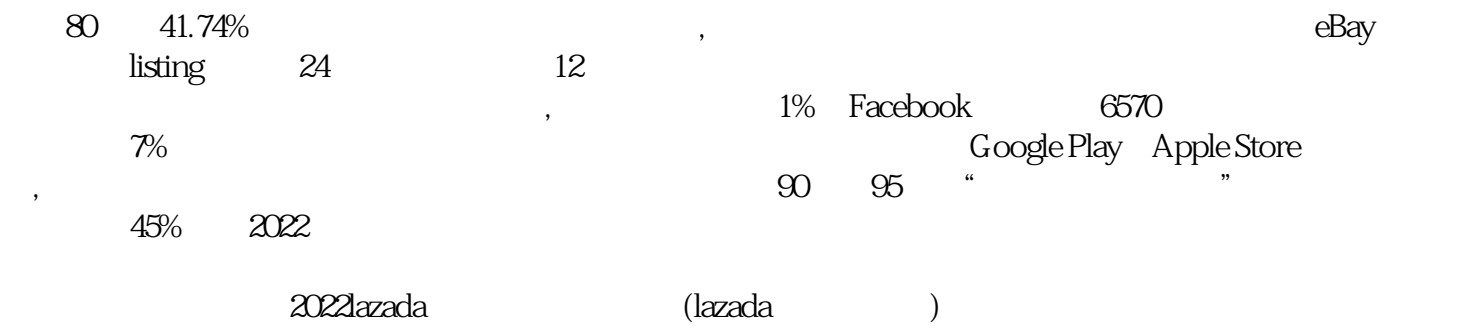